## **hiera-py Documentation**

*Release 0.0.1*

**Thomas Van Doren**

April 03, 2013

## **CONTENTS**

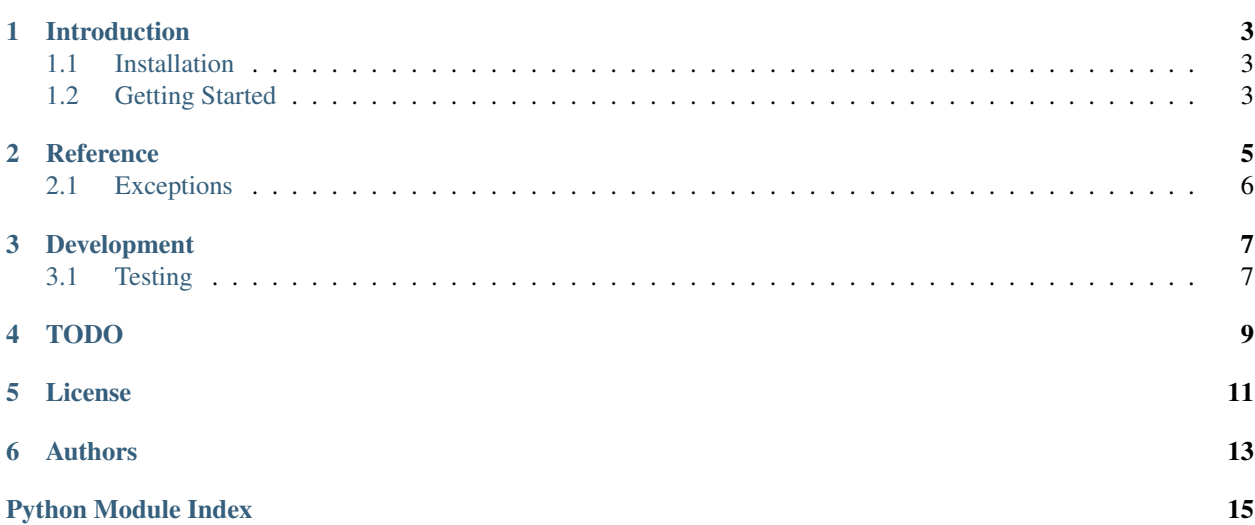

Python interface for the hiera hierarchical database.

See the [documentation on puppetlabs.com](http://docs.puppetlabs.com/hiera/latest/) for more detail.

Contents:

**ONE**

## **INTRODUCTION**

### <span id="page-6-1"></span><span id="page-6-0"></span>**1.1 Installation**

pip install hiera-py

# Or, if you prefer easy\_install: easy\_install hiera-py

# Or, if you prefer to install from source: python setup.py install

### <span id="page-6-2"></span>**1.2 Getting Started**

```
>>> import hiera
>>> hiera_client = hiera.HieraClient('/etc/hiera.yml', environment='dev')
>>> hiera_client.get('my_key')
'my_value'
>>> hiera_client.get('nonexistent_key')
Traceback (most recent call last):
...
```
hiera.exc.HieraError: Failed to retrieve key nonexistent\_key. ...

# **REFERENCE**

<span id="page-8-0"></span>Python client for Hiera hierachical database.

class hiera.client.**HieraClient**(*config\_filename*, *hiera\_binary=u'hiera'*, *\*\*kwargs*) Python client for Hiera hierachical database.

**\_\_init\_\_**(*config\_filename*, *hiera\_binary=u'hiera'*, *\*\*kwargs*) Create a new instance with the given settings.

Key value params passed into this will be added to the environment when running the hiera client. For example, (environment='developer', osfamily='Debian') as keyword args to \_\_init\_\_ would result in hiera calls like this:

hiera -config <config\_filename> <key> environment=developer osfamily=Debian

#### Parameters

- config\_filename Path to the hiera configuration file.
- hiera\_binary Path to the hiera binary. Defaults to 'hiera'.

#### **get**(*key\_name*)

Request the given key from hiera.

Returns the string version of the key when successful.

Raises [hiera.exc.HieraError](#page-9-1) if the key does not exist or there was an error invoking hiera. Raises [hiera.exc.HieraNotFoundError](#page-9-2) if the hiera CLI binary could not be found.

Parameters key\_name – string key

Return type str value for key or None

class hiera.**HieraClient**(*config\_filename*, *hiera\_binary=u'hiera'*, *\*\*kwargs*) Python client for Hiera hierachical database.

**\_\_init\_\_**(*config\_filename*, *hiera\_binary=u'hiera'*, *\*\*kwargs*) Create a new instance with the given settings.

Key value params passed into this will be added to the environment when running the hiera client. For example, (environment='developer', osfamily='Debian') as keyword args to \_\_init\_\_ would result in hiera calls like this:

hiera –config <config\_filename> <key> environment=developer osfamily=Debian

#### Parameters

• config\_filename – Path to the hiera configuration file.

• hiera\_binary – Path to the hiera binary. Defaults to 'hiera'.

#### **get**(*key\_name*)

Request the given key from hiera.

Returns the string version of the key when successful.

Raises [hiera.exc.HieraError](#page-9-1) if the key does not exist or there was an error invoking hiera. Raises [hiera.exc.HieraNotFoundError](#page-9-2) if the hiera CLI binary could not be found.

Parameters key\_name – string key

Return type str value for key or None

### <span id="page-9-0"></span>**2.1 Exceptions**

Exceptions for specific hiera issues.

<span id="page-9-1"></span>class hiera.exc.**HieraError**(*message*, *returncode=None*, *output=None*) Generic Hiera error.

**\_\_init\_\_**(*message*, *returncode=None*, *output=None*) Override instance init so that return code and console output can be added to error.

<span id="page-9-2"></span>class hiera.exc.**HieraNotFoundError** Hiera error indicating the hiera CLI could not be found.

**THREE**

## **DEVELOPMENT**

## <span id="page-10-1"></span><span id="page-10-0"></span>**3.1 Testing**

Tox is used to run the tests. Travis automatically verifies commits. It uses python 2.7 and pep8.

```
# Run the tests against python 2.7.
tox
# Run the tests against python 2.7 with code coverage.
tox -e cover
```
# Run the tests against a bunch of python versions. tox -e py25,py26,py27,py31,py32,py33,pypy

## **FOUR**

## **TODO**

<span id="page-12-0"></span>Things I would like to do, eventually...

- Add additional accessors for array and hash types.
- Add support for scope files (either yaml or json format).
- Support more python versions

**FIVE**

# **LICENSE**

<span id="page-14-0"></span>BSD

**SIX**

# **AUTHORS**

<span id="page-16-0"></span>Thomas Van Doren

# **PYTHON MODULE INDEX**

#### <span id="page-18-0"></span>h

hiera.client, [5](#page-8-0) hiera.exc, [6](#page-9-0)